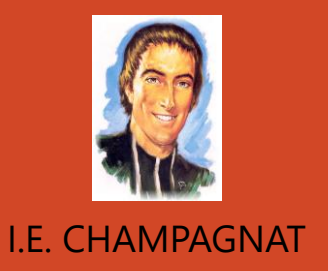

# **Bienvenidos Yo aprendo en casa**

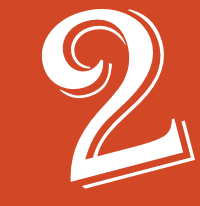

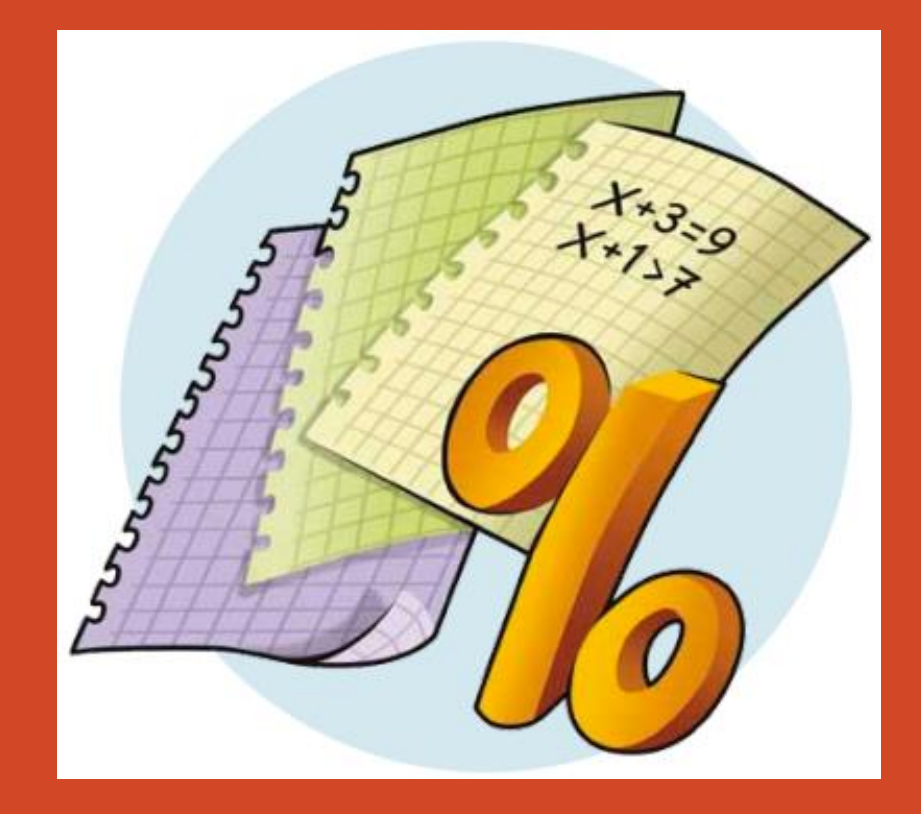

*Prof. Pedro Salvatierra Portugal Aprendo en casa !*

## Yo aprendo en casa

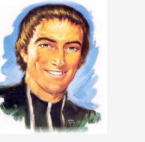

El proyecto "yo aprendo en casa" es un espacio en línea donde podrás desarrollar las capacidades necesarias para tu formación personal y social .

Encontrarás contenidos, textos, imágenes y actividades escritas de una manera sencilla y amigable, para que descubras que aprender es entretenido.

Espacio donde todos aprendemos a compartir y a convivir, por medio de actividades que nos invitan a reflexionar sobre los valores y a relacionarnos mejor con los demás.

MAI

Voy con ustedes en todo momento, solo necesitan curiosidad y ganas de aprender

# Números y operaciones

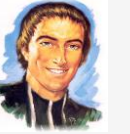

### En esta entrega:

**1** Resolverás ejercicios y problemas utilizando resolveras ejerefeitos y p

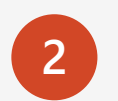

Utilizar la calculadora en diversas situaciones con números superiores al 10.000

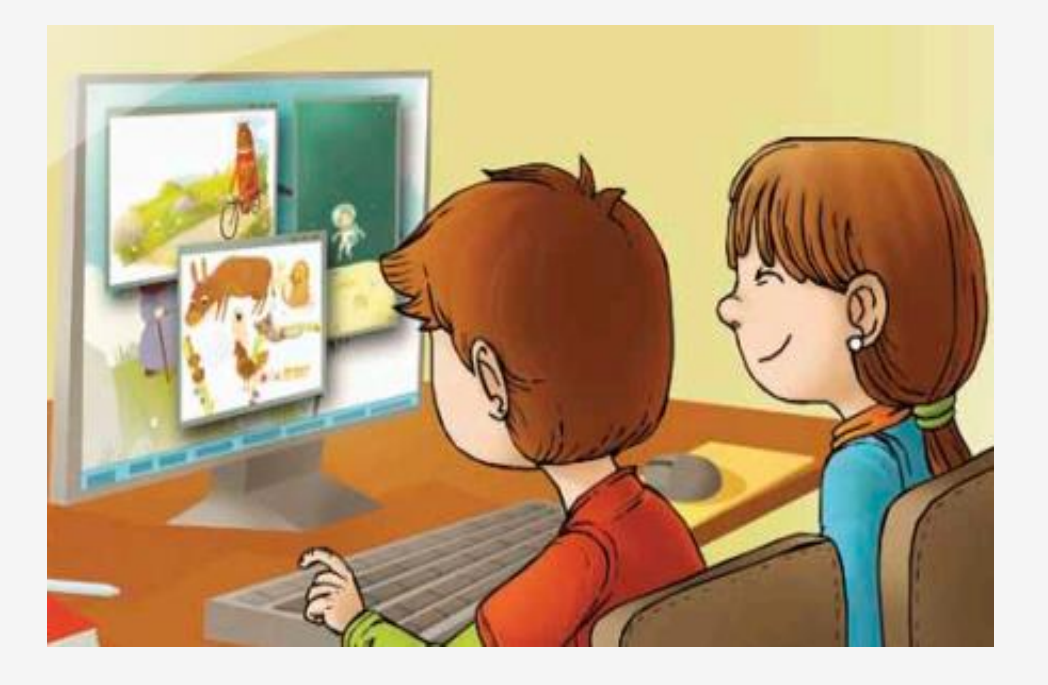

# Números y operaciones: ADICIÓN Y SUSTRACCIÓN **1999 1.E. CHAMPAGNAT**

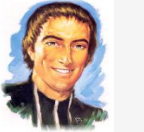

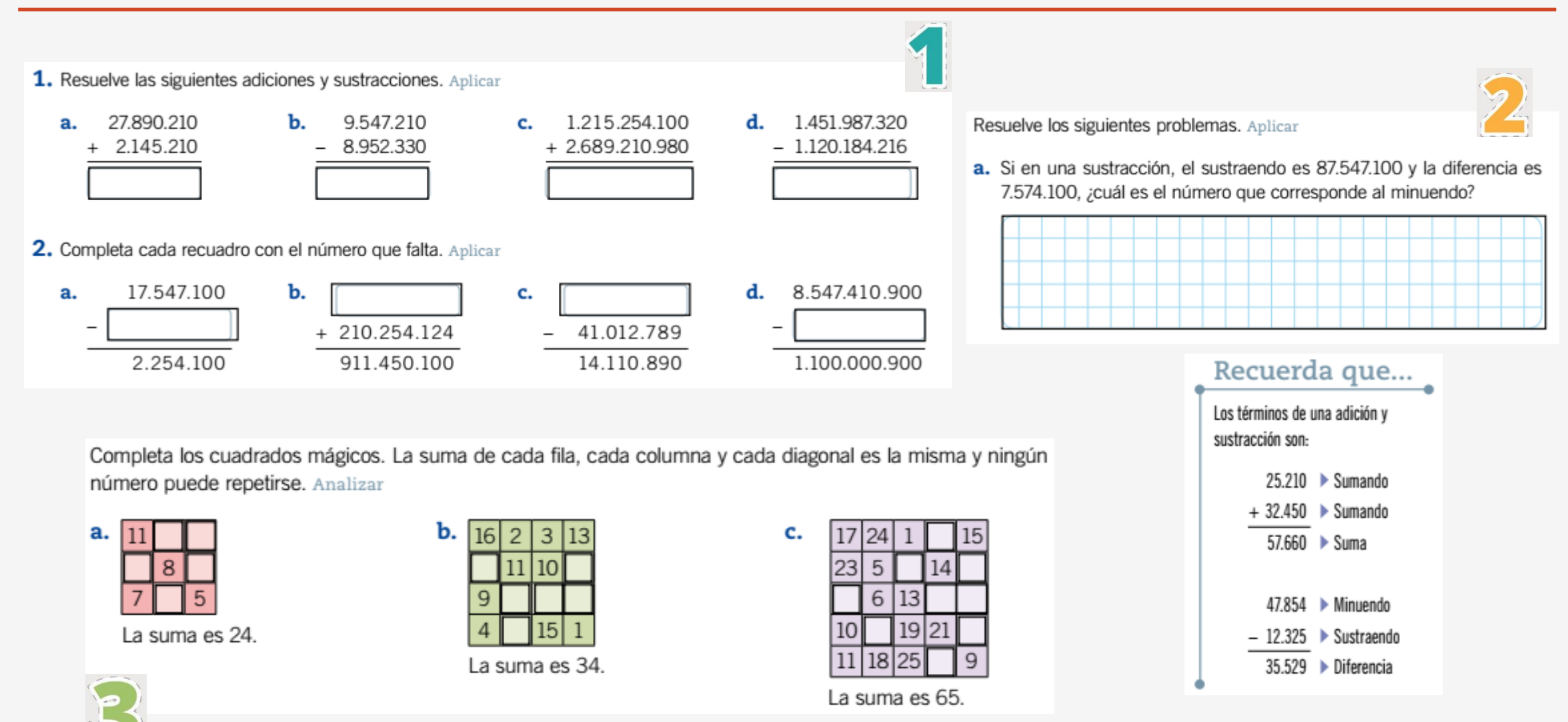

# Números y operaciones: MULTIPLICACIÓN **I.E. CHAMPAGNAT**

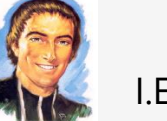

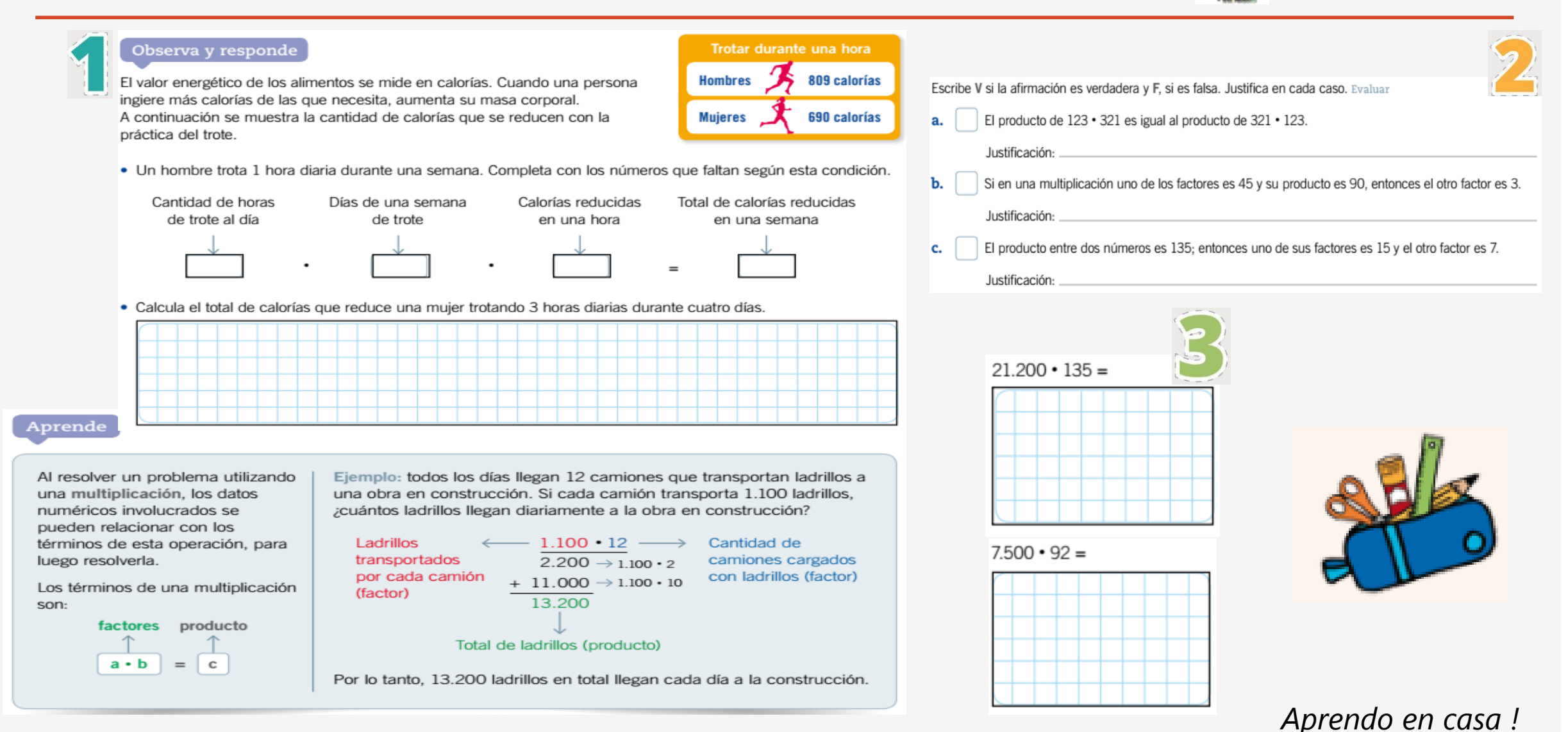

# Números y operaciones: DIVISIÓN **I.E. CHAMPAGNAT**

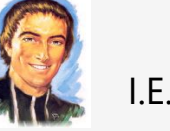

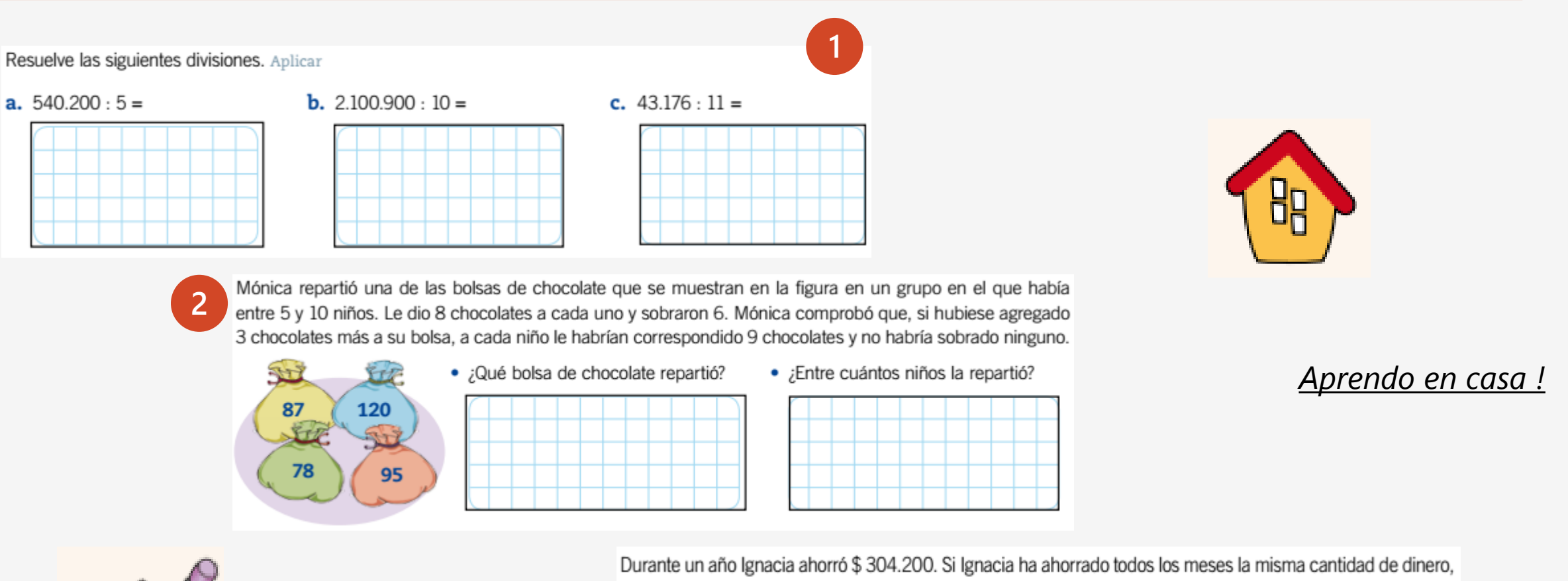

¿cuánto dinero ahorró mensualmente?

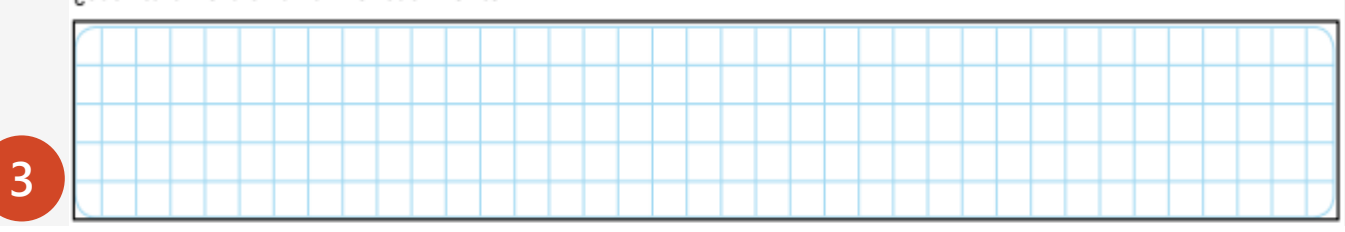

### Números y operaciones: OPERACIONES COMBINADAS **Alternativas** I.E. CHAMPAGNAT

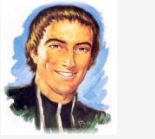

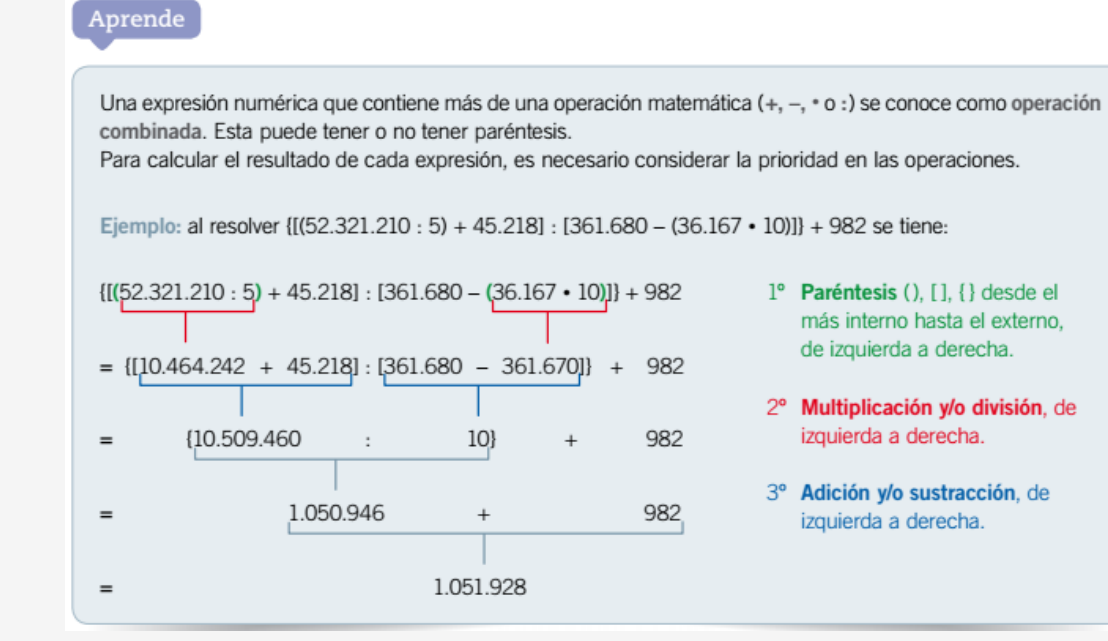

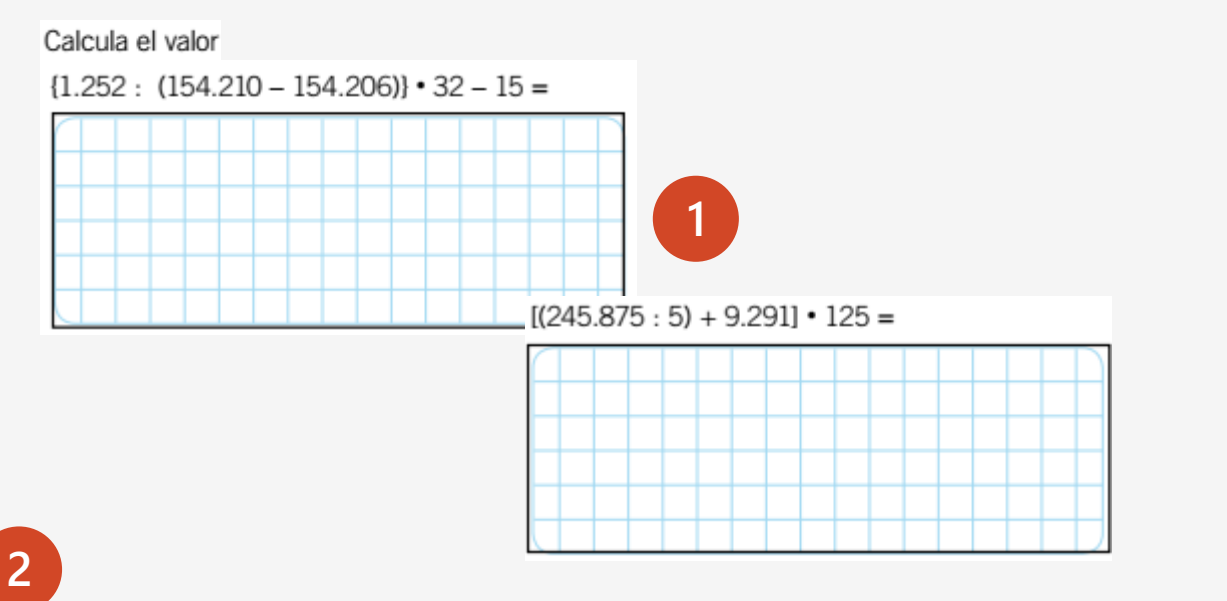

Miguel y Mateo han realizado la misma operación, pero obtuvieron resultados distintos. ¿Qué procedimiento es correcto? Explica.

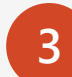

Paulina olvidó dejar registro de la cantidad de vestidos que ha vendido este día, solo sabe que por la venta total de camisetas, pantalones y vestidos ha obtenido \$ 1.135.637. ¿Cuántos vestidos ha vendido hoy? Comprueba tu resultado utilizando la calculadora.

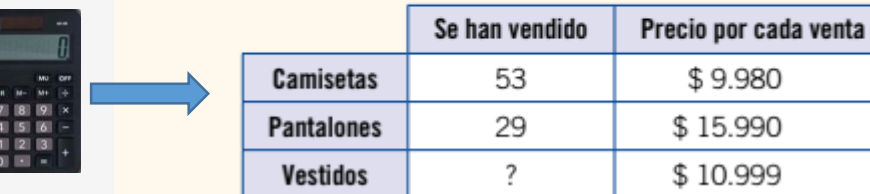

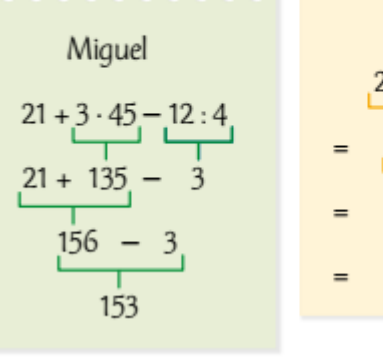

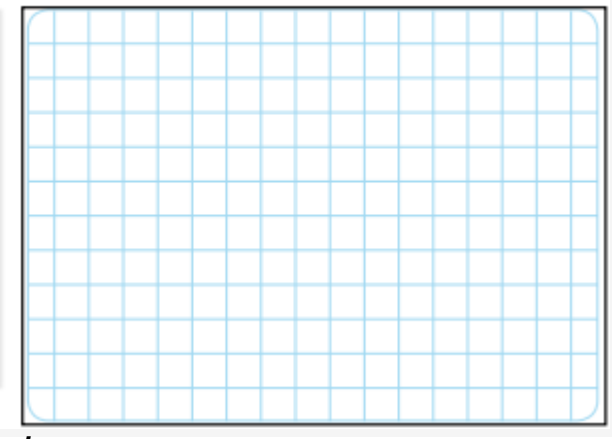

*Aprendo en casa !*

Mateo

### Yo aprendo en casa I.E. CHAMPAGNAT

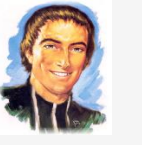

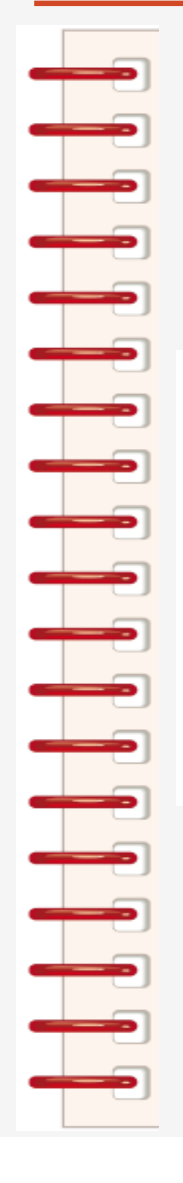

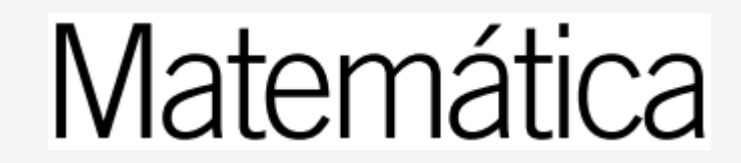

¿Qué pasos me permiten

resolver de manera

ordenada un problema?

明

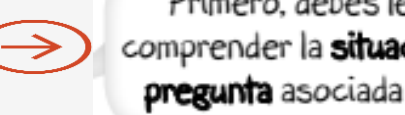

 $\rightarrow$ 

Primero, debes leer y comprender la situación y la pregunta asociada a ella.

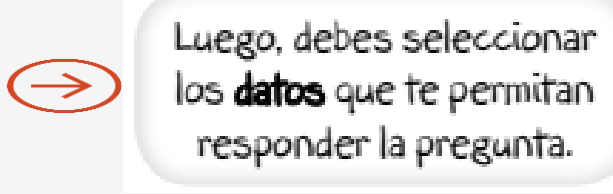

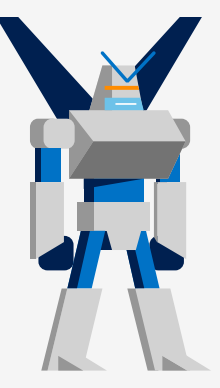

Una vez seleccionados los datos. encontrarás la solución del problema utilizando una estrategia.

Finalmente, debes comprobar la solución y **responder** la pregunta del problema.

 $\Rightarrow$